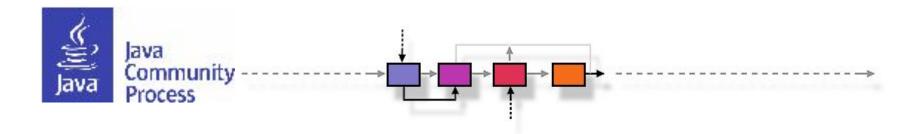

### VisRec JSR #381 Review

May 15, 2019

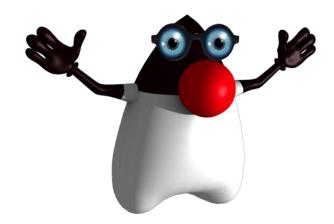

- Goals
- JSR Process
- Implementation Notes
- Issues
- Questions, Discussion, Next steps

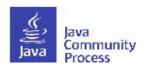

- Goals
- JSR Process
- Implementation Notes
- Questions, Discussion, Next steps

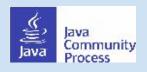

### **Overall Goal**

Promoting Java as a first-class citizen in AI/ML

Create a high-level standard API for object recognition using machine learning that is familiar to and useful for Java Developers

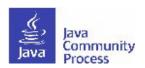

### Why It's Important for Java SE and Devs

- Machine Learning a huge industry trend
- Visual Recognition (VisRec) important subset of ML
- Java ML APIs need to be "Java Developer Friendly"
- Standard APIs offer portability and maintenance benefits
- High-level abstractions for sustainable development of products
- Protect developers from lower-level changes (and provide hooks allowing lower-level access)
- Building custom ML models/Image Classifiers (not just using pre-trained Classifiers)

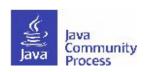

### Issues with Existing Offerings

- Disparate OSS/proprietary ML engines and toolkits
- Different image classes, algorithms and implementations, often with native dependencies
- Each has different set of APIs
- Reduced Portability
  - Image Recognition Apps
  - Lower-level Bitmap, Image, etc, pixel-level manipulation
- Some Toolkits very complex for Avg Java Developer
- Most Toolkits are not Java-friendly (C flavor)

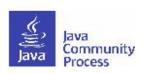

- Goals
- JSR Process
- Implementation Notes
- Questions, Discussion, Next steps

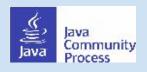

# **History (necessary?)**

- List the significant dates in the history of the JSR.
  - Submittal: April 2017
  - EDR: June 2018
  - Public Review: Early June 2019

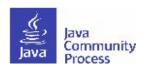

### Technical scope and features

- Provide a high-level summary of technical features.
  - No more than 2 or 3 slides.
  - 1 slide: architecture
  - 2 slide: design class diagram
  - 3 slide: example usage
  - 4 slide: comparison with existing libs

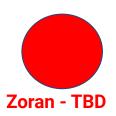

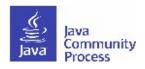

### The Expert Group

- Zoran University of Belgrade
- Sandhya (former) IBM, (current) Microsoft
- Frank NYJavaSIG
- Status meetings (zoom) every Tuesday <a href="https://groups.io/g/visrec/topics">https://groups.io/g/visrec/topics</a>
- Groups.io mailing list (visrec) and calendar

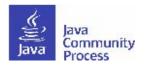

### **Contributors and Advisors**

- Constantin Drabo
- Amit Nagesh
- Marissa Staller
- Eric Bruno
- Anakar Parida
- Jyoti Buddha
- Guillaume Laforge
- Ed Burns
- James Weaver

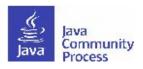

### Other Docs, Presentations, etc.

- Examples 4-5 working examples
   <a href="https://github.com/JavaVisRec/jsr381-examples">https://github.com/JavaVisRec/jsr381-examples</a>
- Getting Started Document
- JavaOne/CodeOne panel Heather/Sandy/Frank/EdBurns
- Intro to ML for Java Devs Zoran/Frank CodeOne
- Visual Recognition Sandy/Frank Devoxx US

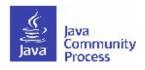

# Visual Recognition (VisRec) JSR #381 Getting Started Guide

#### **TABLE OF CONTENTS**

| Overview                                                           | 1  |
|--------------------------------------------------------------------|----|
| What You Need                                                      | 2  |
| Basic VisRec Application Stack                                     | 3  |
| Build Process                                                      | 3  |
| Build File Configuration for Maven                                 | 3  |
| Build File Configuration for Gradle                                | 4  |
| Manual Dependency Access                                           | 4  |
| Examples                                                           | 5  |
| Example 1 - Hello World                                            | 5  |
| Example 2 - Simple Linear Regression                               | 5  |
| Example 3 - Logistic Regression                                    | 7  |
| Example 4 - Iris Flower Classification                             | 10 |
| Example 5 - Handwritten Digit Recognition using the MNIST Data Set | 10 |

#### Overview

The VisRec API JSR #381 is a software development standard recognized by the Java Community Process (JCP) that simplifies and standardizes a set of APIs familiar to Java developers for classifying and recognizing objects in images. There are two types of Java developers that may be interested in VisRec ISR #381; application developers interested in

### **Collaboration with Community Groups**

- Kevin In contact with NLJUG (Dutch JUG) to organize sessions nationwide to adopt the JSR once there are multiple visual recognition examples implemented using the API and RI.
- Frank NYJavaSIG waiting for 1.0 to actively engage

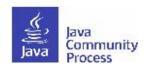

- Goals
- JSR Process
- Implementation Notes
- Questions, Discussion, Next steps

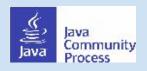

### **Implementations**

- How many implementations (apart from the RI) exist?
  - One more in progress: Neuroph educational neural network framework with support image recognition

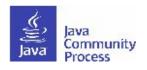

### **Schedule**

- June 1 Beta release
- Dec 1.0 release

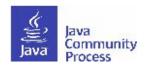

### RI and TCK development

- The TCK and RI are being developed simultaneously in a TDD (test-driven development) working environment as much as possible to keep the RI compliant with the TCK at any time.
- The API, RI, TCK are being developed by two active committers of which one is a Spec Lead of the JSR:
  - Zoran Sevarac (Spec Lead)
  - Kevin Berendsen (Contributor)

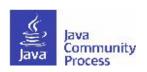

### RI and TCK development

- TCK Runner (consists of the TCK and RI):
  - https://github.com/JavaVisRec/jsr381-tck-ri
- Source-code repositories:
  - API: <a href="https://github.com/JavaVisRec/visrec-api">https://github.com/JavaVisRec/visrec-api</a>
  - RI: <a href="https://github.com/JavaVisRec/visrec-ri">https://github.com/JavaVisRec/visrec-ri</a>
  - TCK: <a href="https://github.com/JavaVisRec/visrec-tck">https://github.com/JavaVisRec/visrec-tck</a>
  - Examples: <a href="https://github.com/JavaVisRec/jsr381-examples">https://github.com/JavaVisRec/jsr381-examples</a>

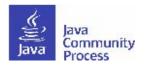

### RI and TCK development

- Snapshots published in Sonatype:
  - API: <a href="https://oss.sonatype.org/#nexus-search;quick~visrec-api">https://oss.sonatype.org/#nexus-search;quick~visrec-api</a>
  - RI: <a href="https://oss.sonatype.org/#nexus-search;quick~visrec-ri">https://oss.sonatype.org/#nexus-search;quick~visrec-ri</a>

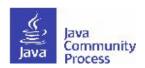

### Participation and Transparency

- JSR page on JCP.org
  - https://jcp.org/en/jsr/detail?id=381
- JSR project website

https://github.com/JavaVisRec

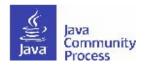

- Goals
- JSR Process
- Implementation Notes
- Questions, Discussion, Next Steps

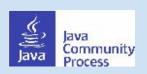